### <<SolidWorks 2009

 $<<$ SolidWorks 2009

- 13 ISBN 9787122066459
- 10 ISBN 7122066452

出版时间:2009-10

作者:耿国强//张红松//胡仁喜

页数:428

PDF

http://www.tushu007.com

# <<SolidWorks 2009

 $\bullet$ SolidWorks<br>  $\bullet$ CAD SolidWorks

SolidWorks 2009

SolidWorks 2009 SolidWorks

SolidWorks

## <<SolidWorks 2009

SolidWorks 2009

 $178$  SolidWorks 2009

10 SolidWorks 2009

SolidWorks

# <<SolidWorks 2009

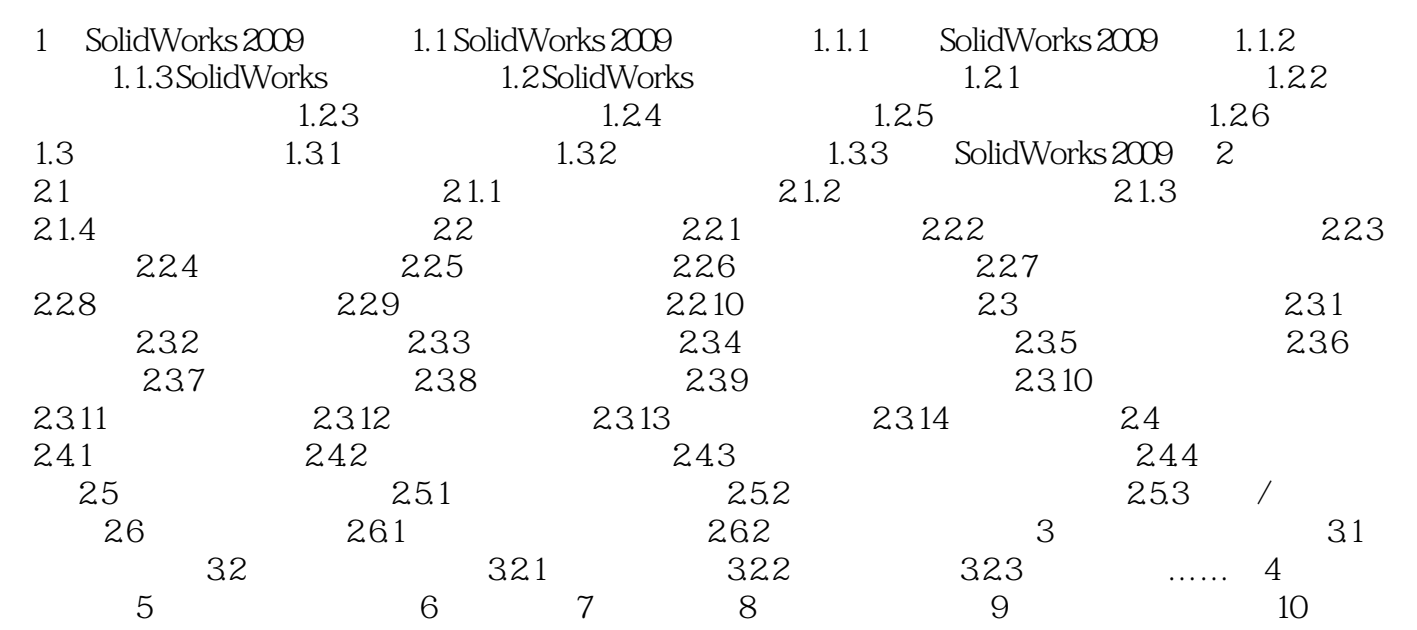

#### <<SolidWorks 2009

1 SolidWorks 2009 1.1 SolidWorks 2009 SolidWorks SolidWorks  $2009$ SolidWorks 2009  $250$ SolidWorks 2009 1.1.1 Soli dWorks 2009 SolidWorks 2009<br>Fig. decen 在Windows操作环境下,单击屏幕左下角的"开始"→"所有程序"→"SolidWorks 2009"命令,或  $SolidWorks 2009$  SolidWorks 2009 SPO.O SolidWorks 2009 and 1.1  $SolidWorks 2009$   $\ldots$   $\ldots$   $\ldots$  $1.2$ 

## <<SolidWorks 2009

#### SolidWorks 2009

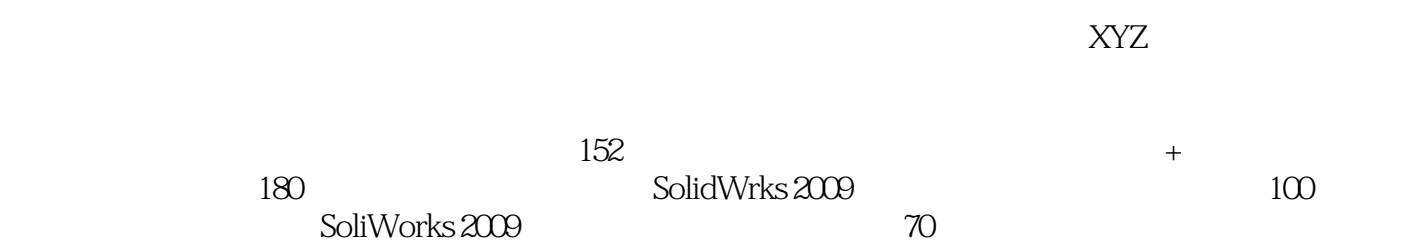

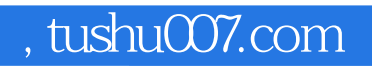

## <<SolidWorks 2009

本站所提供下载的PDF图书仅提供预览和简介,请支持正版图书。

更多资源请访问:http://www.tushu007.com